## **HINET・HINET Wi-Fi**

## **HINET Wi-Fi**

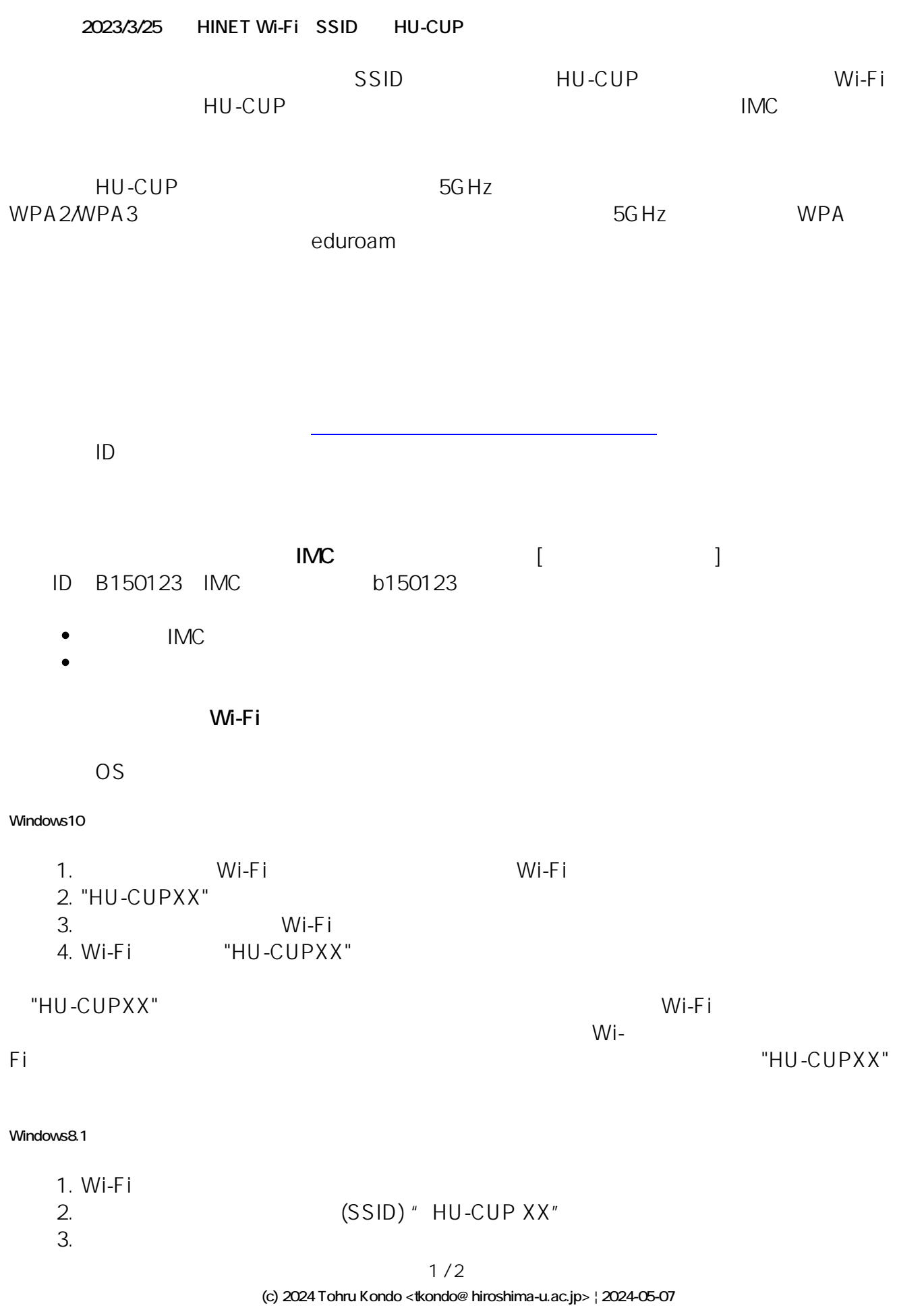

[URL: https://help.media.hiroshima-u.ac.jp/index.php?action=faq&cat=11&id=28&artlang=ja](https://help.media.hiroshima-u.ac.jp/index.php?action=faq&cat=11&id=28&artlang=ja)

# **HINET・HINET Wi-Fi**

4.  $Wi-Fi$  OFF ---> ON

[サービス\(情報コンセント\)](https://www.media.hiroshima-u.ac.jp/services/hinet/wifi/)

5. Wi-Fi

**[HINET Wi-Fi](https://www.media.hiroshima-u.ac.jp/services/hinet/wifi/)** 

ーの中には、「Wi-Fi<br>アメリカの中には、<br>「Wi-Fi

### **Mac OS**

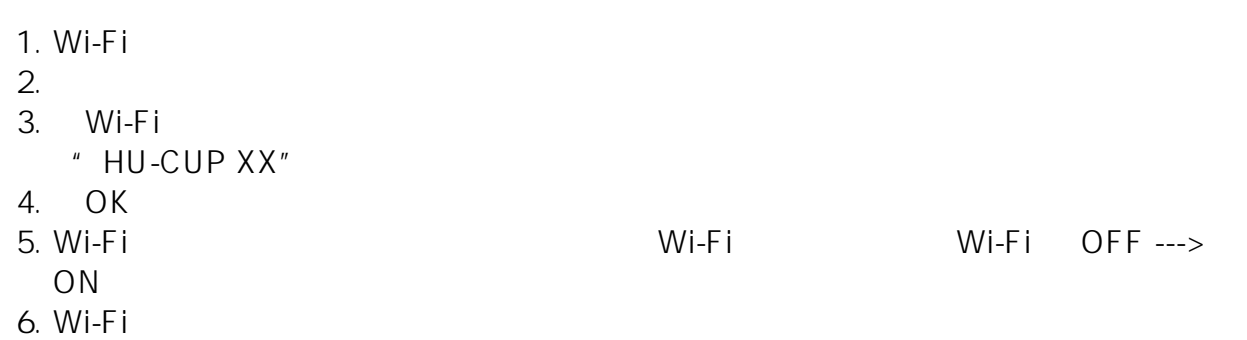

#### **iPhone**

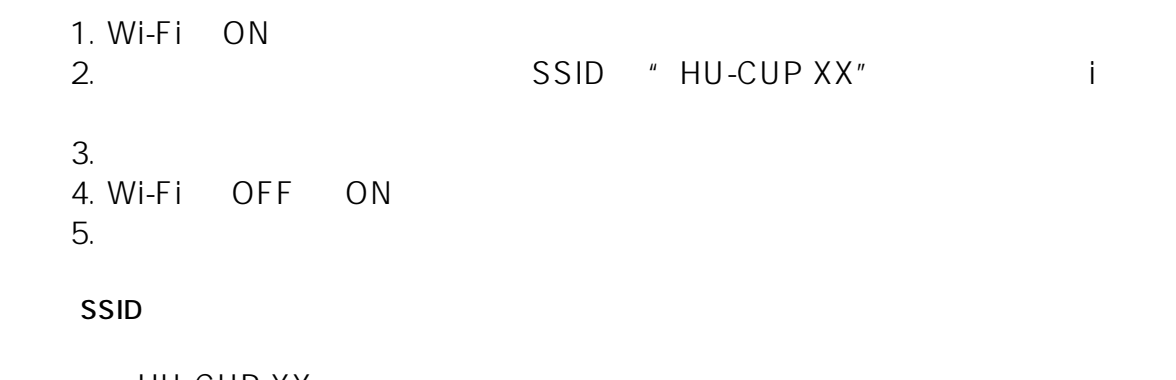

HU-CUP XX eduroam

### [FAQ](https://help.media.hiroshima-u.ac.jp/?sid=411&lang=ja&action=faq&cat=11&id=32&artlang=ja)

**IP** DNS

ID: #1027

: imc-assistant

 $: 2023 - 03 - 25$  12:35

**(c) 2024 Tohru Kondo <tkondo@hiroshima-u.ac.jp> | 2024-05-07**

[URL: https://help.media.hiroshima-u.ac.jp/index.php?action=faq&cat=11&id=28&artlang=ja](https://help.media.hiroshima-u.ac.jp/index.php?action=faq&cat=11&id=28&artlang=ja)